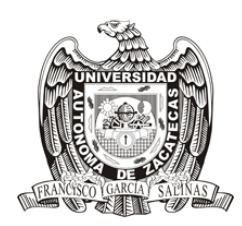

## **Posdoctorado en Estudios del Desarrollo**

## **Procedimiento de solicitud de ingreso**

- 1. La Unidad Académica en Estudios del Desarrollo de la UAZ (UED-UAZ) acepta solicitudes para realización de Posdoctorado dependiendo de la disponibilidad de orientación en el momento de solicitud, espacio físico y otras variables.
- 2. La UED-UAZ no cuenta con becas propias. Los candidatos mexicanos pueden solicitar las becas CONACYT [\(http://www.conacyt.mx/](http://www.conacyt.mx/) ) y seguir el procedimiento indicado.
- 3. Es requisito para realizar la solicitud contar con título de Doctorado. La estancia de posdoctorado es flexible en tiempo, dependiendo del proyecto aprobado y las posibilidades de dedicación del candidato.
- 4. El procedimiento de solicitud es como sigue:
	- a. Identificación de potencial tutor. El interesado deberá identificar dentro de la planta académica del UED-UAZ aquel profesor que considere se identifica más con la temática que pretende desarrollar, para que eventualmente actúe como tutor.
	- b. Acuerdo de tutoría. Enviará al profesor identificado como potencial tutor la siguiente documentación: i) carta de solicitud de ingreso a posdoctorado informando temática y razones para realizar la estancia y consultando si dicho profesor dispone de tiempo e interés en ejercer como tutor. ii) proyecto de investigación según la guía elaborada por CONACYT, cuya copia se puede bajar de la ventana correspondiente del Postdoctorado; iii) copia del título de doctor; iv) currículo vitae.
	- c. Formalización. En caso que el profesor acepte fungir como tutor, el interesado le solicitará una carta de compromiso y enviará ésta junto con la documentación anterior enviada al profesor al Coordinador del Programa de Postdoctorado.
- 5. El Comité de Postdoctorado evaluará la solicitud según criterios establecidos en el Reglamento y disponibilidad. En el caso que la solicitud sea aceptada, el candidato recibirá una constancia y podrá comenzar su estancia postdoctoral. Cualquier trámite que el candidato requiera para becas (CONACYT, PROMEP, etc.) u otros fines será realizado sólo y después de haber recibido la aceptación y correrá por cuenta del candidato.

Actualizado a septiembre de 2015